# **GUIDE TO THE ADMISSION APPLICATION FORM A.A. 2022/2023**

## **IMPORTANT: DEADLINES FOR SUBMISSION: 01/07/2022-31/07/2022**

## **Incomplete applications are inadmissible**

### **Check the below-listed topics:**

**1- Notes for Eu-applicants and non-Eu applicants List of the compulsory/optional documents How to complete the on-line application form Notes about the examination calendar**

# **1- NOTES FOR FOREIGN CANDIDATES**

All foreign Candidates have to take an Italian language test, unless an official certification has already been gained (B2) by the candidate.

All foreign graduations or diplomas will have to be completed by:

- or "dichiarazione di valore in loco" issued by the Italian embassy
- or "attestato di comparabilità" issued by Cimea <http://www.cimea.it/it/index.aspx>
- for Eu-applicants: a recognized diploma supplement will be accepted instead <https://www.conservatorioverona.it/it/international/international/>

In case of admission, the candidate will be requested to hand-out the hard copy of such documents.

➢ ALL EU-CANDIDATES can directly apply to our courses following the below-listed instructions.

➢ NON-EU CANDIDATES REQUIRING A STUDY VISA: application forms will be available on UNIVERSITALY portal only from 24/03/2022 to 31/07/2022 [https://www.universitaly.it/index.php/dashboard](https://www.universitaly.it/index.php/dashboard%20from%2024/03/22)

Admission exams will take place in September on a distance modality. General rules:<https://www.studiare-in-italia.it/studentistranieri/> Grants[: https://studyinitaly.esteri.it/en/home\\_borse](https://studyinitaly.esteri.it/en/home_borse)

➢ CHINESE APPLICANTS FROM TURANDOT PROGRAMME 22/23: candidates have to register themselves on Isidata portal from 01/07/2022 to 31/07/2022. Exams will be held in presence modality.

➢ CHINESE APPLICANTS FROM TURANDOT PROGRAMME 2023/2024: application forms are available on UNIVERSITALY portal only until 30/11/2022 General rules:<https://www.studiare-in-italia.it/studentistranieri/>

Grants[:https://studyinitaly.esteri.it/en/home\\_borse;](https://studyinitaly.esteri.it/en/home_borse) <https://www.esu.vr.it/servizi/borse-di-studio/>

If the entry examination will be positive, applicants willing to enroll will have to registered to the General Register Office (Anagrafe del Comune – [https://www.comune.verona.it/nqcontent.cfm?a\\_id=37990](https://www.comune.verona.it/nqcontent.cfm?a_id=37990) ) in Italy.

## **2- LIST OF THE DOCUMENTS TO BE UPLOADED (PDF FILES ARE ACCEPTED ONLY)**

### **1st - 2nd cycle degree courses**

#### **COMPULSORY DOCUMENTS (PDF FILES ONLY):**

- 1. Applicant's copy of id card or passport (single file);
- 2. Copy of applicant's degree (school leaving certificate or graduation);
- 3. Copy of applicant's degree in music field together with the transcript of records or diploma supplement
- 4. Pdf receipt of examination fee (Fee type AMMISSIONE) amounting to euro 6,04 on c/c 1016, beneficiary "Agenzia delle Entrate - Centro Operativo di Pescara - tasse scolastiche" IBAN: IT45R0760103200000000001016, BIC/SWIFT BPPIITRRXXX (not refundable);
- 5. PagoPA-MYPAY receipt of the examination fee (Fee type DIRITTI SEGRETERIA AMMISSIONE) of € 33,96 (not refundable) (see <https://mypay.regione.veneto.it/pa/changeEnte.html?enteToChange=CSMV&redirectUr> altre tipologie di pagamento/iscrizione corsi);
- 6. FOR NON-EU APPLICANTS ONLY: visa.

## **Corsi Propedeutici (fundation courses)**

#### **COMPULSORY DOCUMENTS:**

- 1. Applicant's copy of id card or passport (along with one parent's id card or passport copy for underage applicants) (single file);
- 2. PDF receipt of examination fee (Fee type AMMISSIONE) amounting to euro 6,04 on c/c 1016, beneficiary "Agenzia delle Entrate - Centro Operativo di Pescara - tasse scolastiche" IBAN: IT45R0760103200000000001016, BIC/SWIFT BPPIITRRXXX (not refundable);
- 3. PagoPA-MYPAY receipt of the examination fee of  $\epsilon$  33,96 (fee type DIRITTI DI SEGRETERIA AMMISSIONE) (see <https://mypay.regione.veneto.it/pa/changeEnte.html?enteToChange=CSMV&redirectUr> - altre tipologie di pagamento / iscrizione corsi);
- 4. FOR NON-EU APPLICANTS ONLY: visa.

### **OPTIONAL DOCUMENTS:**

copy of any other music certifications. **FEES ARE NOT REFUNDABLE**

# **HOW TO COMPLETE THE ON-LINE APPLICATION FORM**

### **1. Click on the following link:**

<https://servizi12.isidata.net/SSDidatticheco/MainGenerale.aspx>

#### **Please use Internet explorer 8 or the latest Firefox browser. Javascript will be necessary.**

Click on point 1. ADMISSION APPLICATION and select VERONA in the following page. Fill in the registration page and save.

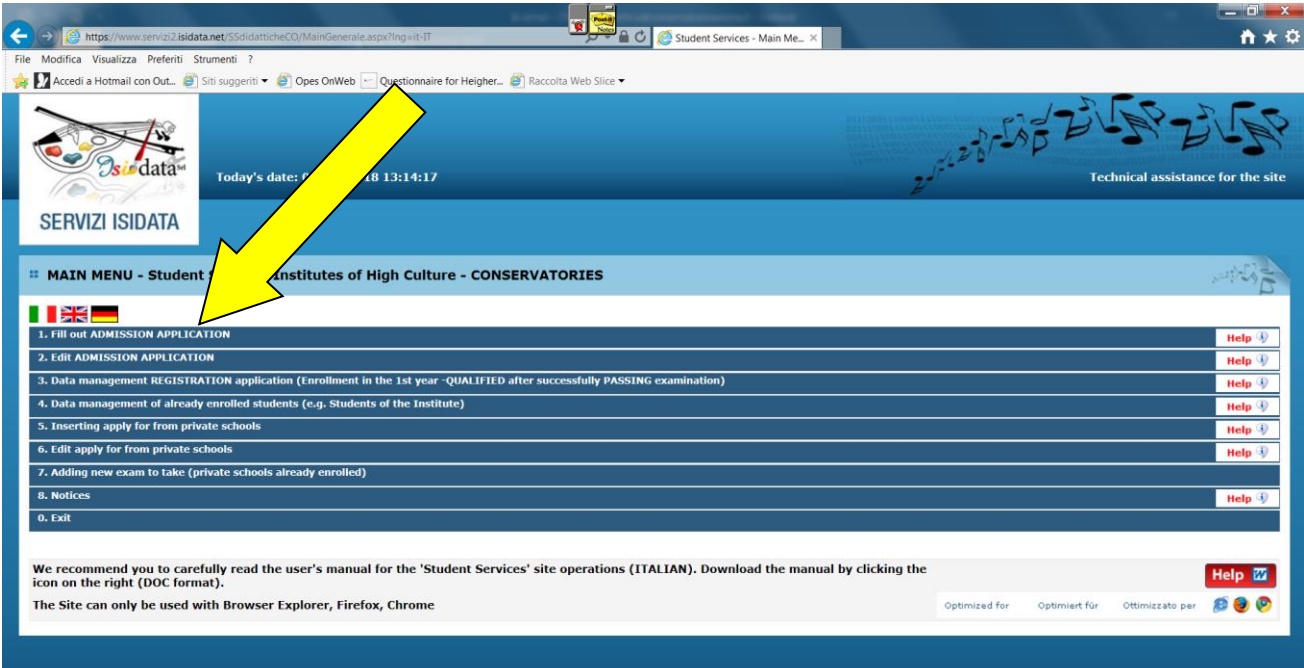

## **2. Click on FEES , then on EDIT for uploading the examination fees**

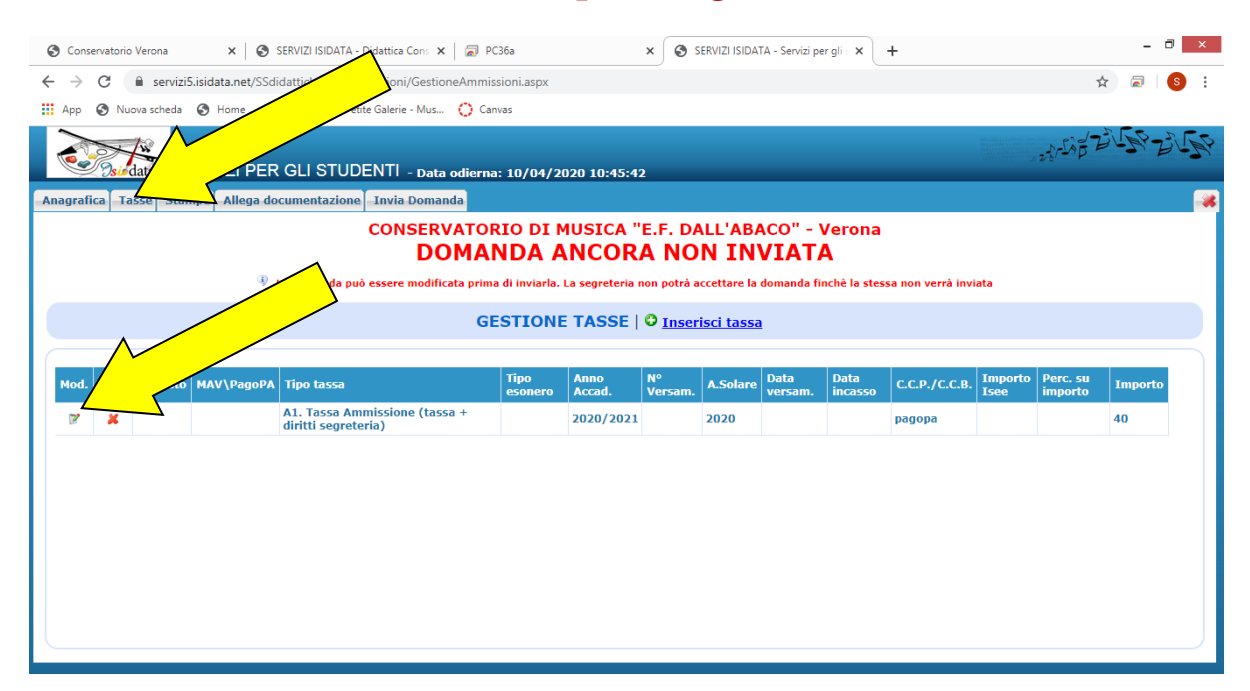

### **3. Click on ATTACHED DOCUMENTS**

Please upload the required documents.

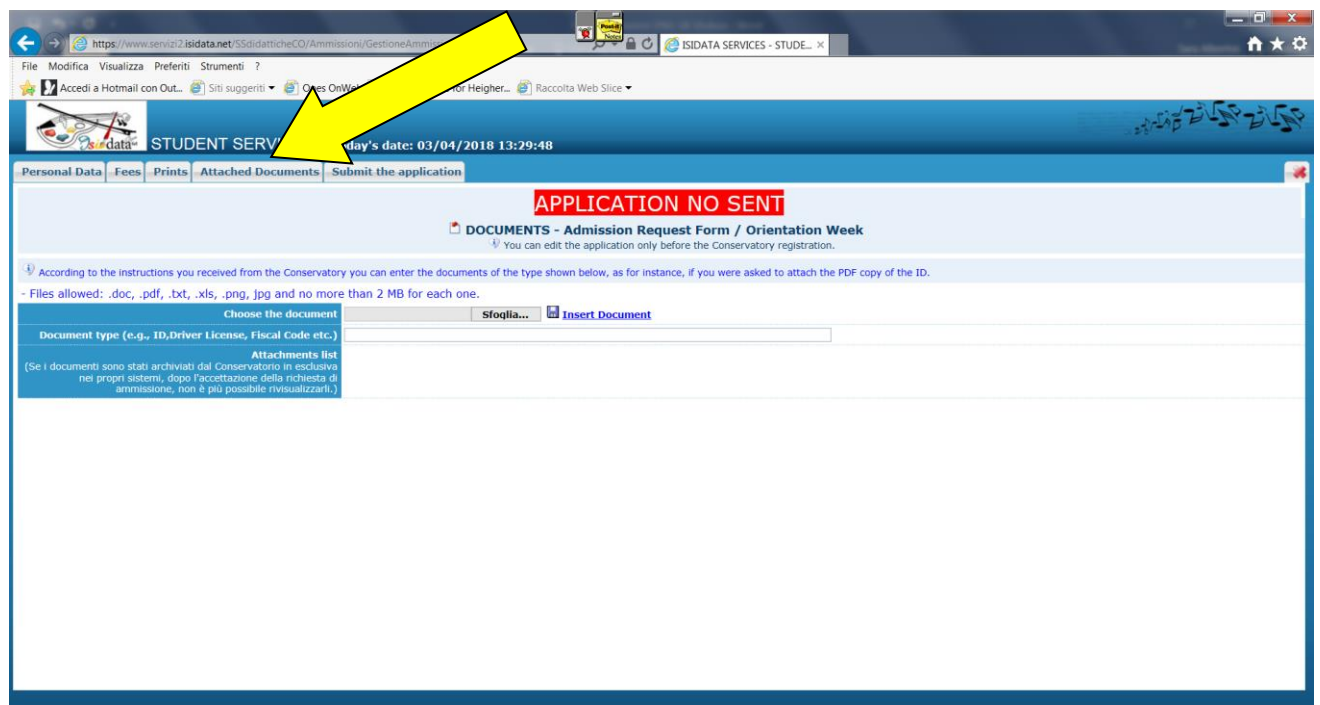

## **4. Click on SUBMIT THE APPLICATION**

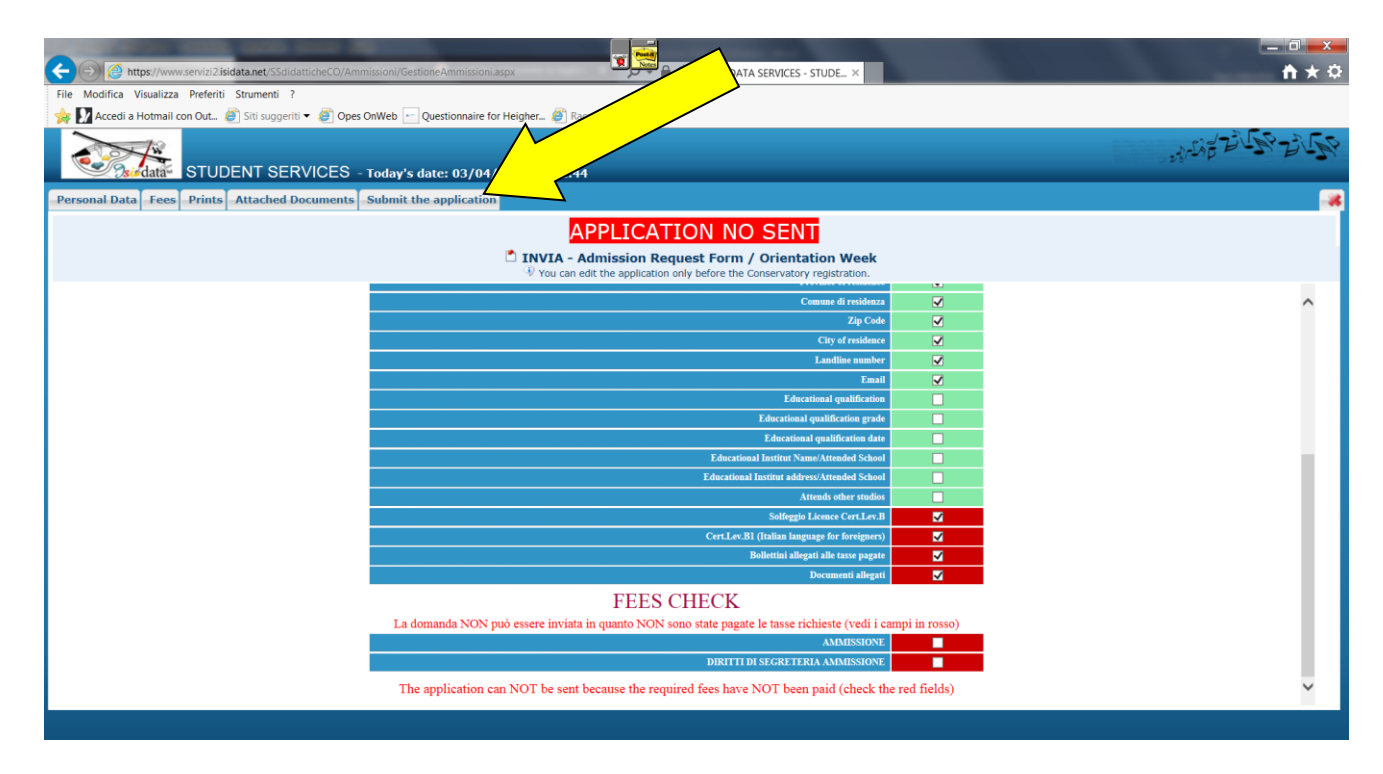

#### **IMPORTANT: all compulsory ticks must turn green.**

For a later access to your account, username and password will be sent to your e-mail address.